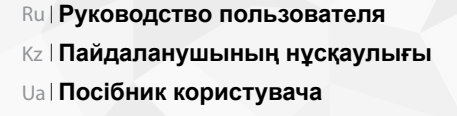

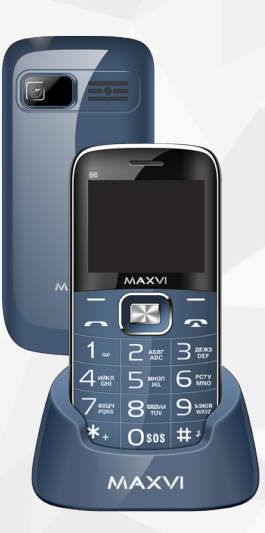

**B6**

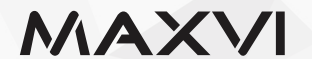

# **ОСНОВНЫЕ ЭЛЕМЕНТЫ ТЕЛЕФОНА**

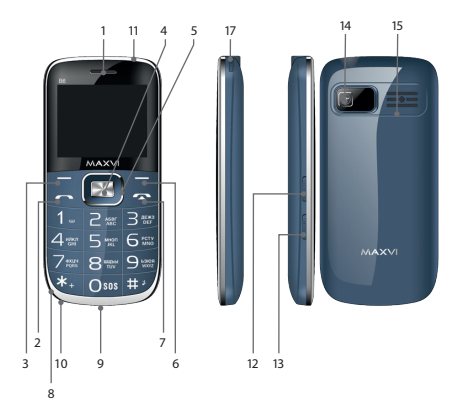

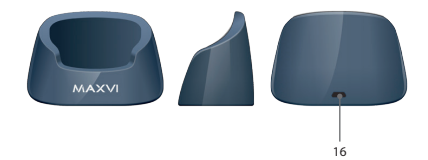

- 1 динамик
- 2 кнопка «Вызов»
- 3 левая функциональная кнопка
- $4 -$ кнопка «ОК»
- 5 4-х позиционная навигационная кнопка
- 6 правая функциональная кнопка
- 7 кнопка «Отмена»
- 8 место крепления шнурка
- 9 разъем micro-USB
- 10 микрофон
- 11 фонарик
- 12 вкл/выкл. фонарика
- 13 вкл/выкл. блокировки телефона
- 14 камера
- 15 динамик
- 16 разъем micro-USB
- 17 телескопическая антенна

# **ПОДГОТОВКА К ЭКСПЛУАТАЦИИ**

#### **Установка SIM-карт**

- 1. Снимите заднюю крышку.
- 2. Извлеките аккумулятор.
- 3. Вставьте в слот карту SIM1/SIM2.
- 4. Вставьте аккумулятор.
- 5. Установите заднюю крышку на место.

#### **Установка карты-памяти Micro SD**

- 1. Снимите заднюю крышку.
- 2. Извлеките аккумулятор.
- 3. Сдвиньте фиксатор до положения «Открыто» и поднимите.
- 4. Вставьте в слот карту памяти MicroSD.
- 5. Закройте фиксатор.
- 6. Вставьте аккумулятор.
- 7. Установите заднюю крышку на место.

#### **Включение/выключение телефона**

Чтобы включить или выключить телефон нажмите и удерживайте кнопку

#### **Зарядка аккумулятора**

Новый аккумулятор частично заряжен. Индикатор заряда аккумулятора в правом верхнем углу показывает уровень заряда.

#### *Советы:*

- Во время зарядки телефон можно использовать.
- Если зарядное устройство остается подключенным к телефону при полностью заряженном аккумуляторе, это не приводит к повреждению аккумулятора. Выключить зарядное устройство можно только путем отсоединения его от розетки.
- Если вы не собираетесь использовать телефон несколько дней, рекомендуется извлечь из него аккумулятор.
- Если полностью заряженный аккумулятор не используется, со временем он будет терять свой заряд.
- Если аккумулятор используется в первый раз или не использовался длительное время, то для его зарядки может потребоваться больше времени.

# **ЗНАЧКИ И СИМВОЛЫ (индикаторы информации)**

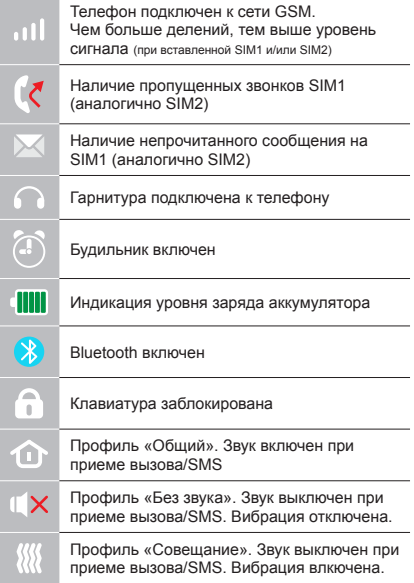

# **ОСНОВНЫЕ ФУНКЦИИ ТЕЛЕФОНА**

#### **Вызов**

Введите номер телефона. Нажмите **для вызова.** Выберите SIM1 или SIM2 для звонка.

**Прием и завершение вызова**  Нажмите левую кнопку , чтобы ответить на вызов. Чтобы завершить вызов, нажмите

**Экстренный вызов** Вызов экстренной помощи можно совершить даже без SIM-карты.

Для регулировки громкости вызова используйте клавиши 4-х позиционной кнопки вверх или вниз.

# **ДОПОЛНИТЕЛЬНЫЕ ФУНКЦИИ**

# **ЖУРНАЛ ВЫЗОВОВ**

Просмотр истории звонков (Входящих, Исходящих, Пропущенных) и продолжительности вызовов.

# **КОНТАКТЫ**

#### **Добавление нового контакта**

- Перейдите в меню Контакты > Добавить.
- Выберите расположение (на SIM1/на SIM2/в телефон).
- Введите имя, номер телефона.
- Нажмите Опции>Сохранить.

#### **Поиск контакта**

- Перейдите в меню Контакты.
- Введите несколько первых букв имени в строке поиска. (для выбора регистра и языка ввода нажмите #)
- Выберите контакт из списка.

#### **Управление контактами**

Вы можете копировать контакты на карты SIM1/SIM2 и телефон, а также удалять контакты.

Перейдите к меню Контакты > Опции, чтобы выбрать нужный вариант.

# **СООБЩЕНИЯ**

## **Отправка сообщений**

- Выберете меню Сообщения Написать.
- Введите текстовое сообщение, затем нажмите Опции – Отправить, затем выберите Введите номер или Добавить с телефонной книжки.
- Нажмите Опции Отправить.

# **Входящие**

Папка для хранения входящих сообщений.

#### **Черновики**

Папка для хранения черновиков сообщений.

#### **Исходящие**

Папка для хранения исходящих сообщений.

#### **Отправленные**

Папка для хранения отправленных сообщений.

#### **Шаблоны SMS**

Редактируемые шаблоны SMS сообщений.

# **Настройки**

Настройки места хранения SMS, Настройки SMS центра, Статус памяти, Статистика.

# **ОРГАНАЙЗЕР**

Мои файлы, Игры, Меню SIM, Калькулятор, Календарь, Будильник.

# **МУЛЬТИМЕДИА**

#### **Камера**

Встроенная камера позволяет производить фотосъемку.

## **Просмотр изображений**

Данная функция позволяет просматривать изображения, которые сохранены в памяти телефона и на карте MicroSD.

#### **Видеокамера**

Встроенная камера позволяет производить видеосъемку при различных режимах освещения.

#### **Видео**

Позволяет воспроизводить видео файлы.

#### **Диктофон**

Телефон поддерживает запись звука в формате WAV/AMR.

### **Аудио**

Позволяет воспроизводить аудио файлы. Для регулировки громкости используйте клавиши \* и #.

#### **Радио FM**

Прослушивание FM радиостанций. Для регулировки громкости используйте клавиши \* и #.

# **НАСТРОЙКИ**

#### **Настройки быстрого набора**

Быстрый набор, Номера быстрого набора, Справка.

#### **Настройка клавиши SOS**

Активность, Экстренный список, Экстренное SMS, Справка.

#### **Профили**

Общий, Без звука, Совещание, На улице.

### **Диспетчер SIM**

Активность SIM-карт.

# **Телефон**

Дата и время, Язык, Метод ввода, Дисплей, Быстрый доступ.

#### **Безопасность**

Защита SIM, Защита телефона.

#### **Настройки сети**

Настройки сети, Настройка передачи данных, Учетные записи передачи данных.

#### **Ярлыки**

Настройки быстрого доступа.

#### **Восстановление настроек**

Восстановление заводских настроек (Стандартный пароль 1122).

#### **ИНТЕРНЕТ**

#### **Услуга интернет**

В телефоне имеется предустановленный интернет браузер для посещения wap-сайтов.

Оператор сотовой сети может взымать дополнительную плату за использование интернет-траффика.

Web-сайты с большим объемом инфор-

мации могут не загружаться или отображаться некорректно.

## **УТИЛИЗАЦИЯ**

Возвращайте использованные электронные изделия, аккумуляторы и упаковочные материалы в специальные пункты сбора. Это позволяет предотвратить неконтролируемые выбросы отходов и способствует повторному использованию материалов. Подробные сведения можно уточнить у поставщика изделия, в местных органах по утилизации, государственных организациях по контролю деятельности производителей.

Знак перечеркнутого мусорного контейнера на изделии, аккумуляторе, в документации или на упаковке означает, что по окончании срока службы все электрические и электронные изделия, батареи и аккумуляторы подлежат отдельной утилизации. Не уничтожайте эти изделия вместе с неотсортированными городскими отходами.

# **ПРАВИЛА ЭКСПЛУАТАЦИИ И БЕЗОПАСНОСТИ**

- Необходимо соблюдать правила пользования сотовыми телефонами в самолетах, лечебных и прочих учреждениях, где существуют ограничения на пользование мобильной связью.
- Необходимо следовать правилам пользования мобильной связью за рулем. Используйте функцию «Handsfree» или остановите машину на время разговора.
- Необходимо соблюдать правила и рекомендации пользования сотовыми телефонами на заправках, химических производствах и в прочих местах, где возможно наличие горючих материалов.
- Для предотвращения повреждения и выхода из строя телефона и его аксессуаров (аккумулятора, зарядного устройства) необходимо использовать только оригинальные аксессуары.
- Не рекомендуется располагать телефон вблизи с чувствительными к электро-

магнитному излучению электронными медицинскими и прочими приборами, такими, как электронные слуховые аппараты, кардиостимуляторы, а также детекторы дыма и т.д. в случае возникновения сбоев в работе приборов необходимо проконсультироваться с их изготовителями.

- Во избежание выхола тепефона из строя или его воспламенения не рекомендуется подвергать его сильным ударам.
- Запрещается использование телефона в атмосфере легковоспламеняющихся газов. Это может привести к пожару.
- Не рекомендуется подвергать телефон воздействию высоких температур, давления, повышенной влажности, это может привести к его выходу из строя.
- Запрещается разбирать телефон и его элементы. Это может привести к выходу его из строя и протечке аккумулятора.
- Расположение телефона в тесном контакте с магнитными и кредитными картами, а также с другими магнитными

носителями информации, может повредить данные, хранящиеся на них.

- К включенному сотовому телефону могут притягиваться мелкие металлические предметы, которые могут послужить причиной поломки телефона.
- Попадание жидкостей в телефон может привести к короткому замыканию или протечке аккумулятора или иным неисправностям. При попадании жидкостей в телефон необходимо как можно быстрее вынуть аккумулятор из телефона и обратиться в сервисную службу.
- Излучение сотового телефона может являться причиной помех для других устройств связи, в том числе обычных телефонов, теле и радиоприемников, офисного оборудования.

# **КОМПЛЕКТ ПОСТАВКИ**

- 1. Телефон
- 2. Аккумулятор
- 3. Зарядное устройство
- 4. Док-станция
- 5. Гарантийный талон
- 6. Руководство пользователя
- 7. Краткое руководство по использованию кнопки SOS

#### *Производитель оставляет за собой право вносить изменения в комплектацию, техническое и программное обеспечение телефона без предварительного уведомления.* **ВНИМАНИЕ!**

# **ТЕЛЕФОНҒА ЖАЛПЫ ШОЛУ**

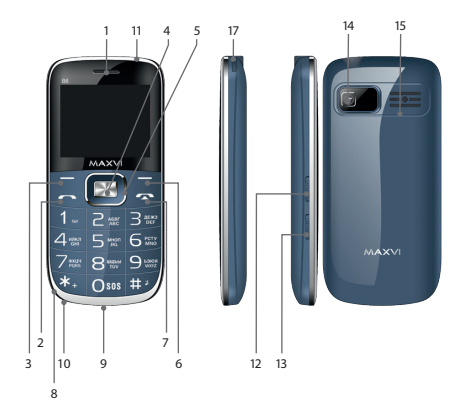

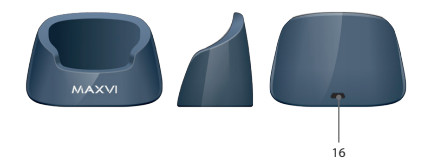

12 - қосу / өшіру. шамы 13 - қосу / өшіру. телефонды құлыптаңыз 14 - камера

2 - «Қоңырау шалу» батырмасы 3 - сол функция түймешігі 4 - OK түймешігін басыңыз 5 - 4 жолды шарлау түймешігі 6 - оң функция түймешігі 7 - «Болдырмау» түймесі 8 - шнур бекітілген орын 9 - micro-USB қосқышы 10 - микрофон 11-шамы

1 - динамик

- 15 Динамик
- 16 micro-USB қосқышы
- 17 телескопиялық антенна

# **ПАЙДАЛАНУҒА ДАЙЫНДЫҚ**

## **SIM-карталарды орнату**

- 1. Артқы қақпақты шешіңіз.
- 2. Аккумуляторды шығарыңыз.
- 3. Слотқа SIM1/SIM2 картасын салыңыз.
- 4. Аккумуляторды салыңыз.
- 5. Артқы қақпақты орнына қойыңыз.

# **Micro SD картасын орнату (жады карталары)**

- 1. Артқы қақпақты шешіңіз.
- 2. Аккумуляторды шығарыңыз.
- 3. Тіркегішті «Ашық» қалпына дейін жылжытыңыз және көтеріңіз.
- 4. Слотқа MicroSD жады картасын салыңыз.
- 5. Тіркегішті жабыңыз.
- 6. Аккумуляторды салыңыз.
- 7. Артқы қақпақты орнына қойыңыз.

# **Телефонды қосу/өшіру**

Телефонды қосу немесе өшіру үшін, түймешікті басып, ұстап тұрыңыз

#### *Аккумуляторды қуаттандыру*

Жаңа аккумулятор ішінара қуаттандырылған. Жоғарғы оң жақ бұрыштағы аккумулятор зарядының индикаторы

заряд деңгейін көрсетеді.

#### *Кеңестер:*

- Қуаттандыру кезінде телефонды пайдалануға болады.
- Егер қуаттандыру құрылғысы толық қуаттанған аккумулятор жағдайында телефонға қосулы күйінде қалып қойса, бұл аккумуляторды зақымдамайды. Қуаттандыру құрылғысын розеткадан ажырату арқылы ғана өшіруге болады.
- Егер сіз телефонды бірнеше күн бойы пайдаланбайтын болсаңыз, оны аккумулятордан шығарып алған жөн.
- Егер толық қуаттанған аккумулятор пайдаланылмаса ол уақыт өте келе өз қуатын жоғалтады.
- Егер аккумулятор бірінші рет пайдаланылса немесе ұзақ уақыт пайдаланылмаса, оны қуаттандыру үшін ұзақ уақыт қажет болуы мүмкін.

# **ТАҢБАЛАР МЕН СИМВОЛДАР (ақпарат индикаторлары)**

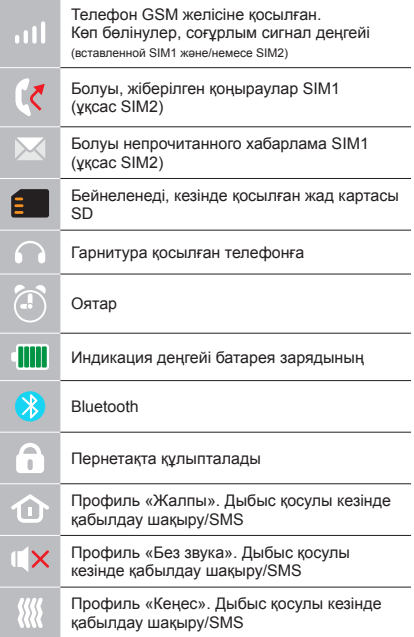

# **ТЕЛЕФОННЫҢ НЕГІЗГІ ФУНКЦИЯЛАРЫН**

#### **Шақыру**

Телефон нөмірін енгізіңіз. Шақыру үшін  $6a$ сыныз $\rightarrow$ Қоңырау үшін SIM1 немесе SIM2-ні танданыз.

**Қоңырауды қабылдау мен аяқтау**  Шақыруға жауап беру үшін сол жақ түймешікті басыңыз Шақыруды аяқтау үшін,  $\overline{v}$  басыңыз

### **Шұғыл шақыру**

Жедел көмек шақыру үшін SIM-картасыз да қоңырау шалуға болады. Қоңырау даусын реттеу үшін 5-позициялы түйменің жоғары немесе төмен пернелерін пайдаланыңыз.

# **ҚОҢЫРАУ ШАЛУ ЖУРНАЛЫ**

Қоңыраулар тарихын (Кіріс, Шығыс, Қабылданбаған) және қоңыраулар ұзақтығын қарау.

# **КОНТАКТІЛЕР**

#### **Жаңа контакт қосу**

- Контактілер> Қосу мәзіріне өтіңіз.
- Орналасатын жерін таңдаңыз (SIM1-ге/ SIM2-ге/телефонға).
- Атын, телефон нөмірін енгізіңіз.
- Опциялар>Сақтау басыңыз.

# **Контактті іздеу**

- Контактілер мәзіріне өтіңіз.
- Іздеу жолында атының бірнеше алғашқы әрпін енгізіңіз.

(регистрді және енгізу тілін таңдау үшін # басыңыз)

• Тізімнен контактті табыңыз.

# **Контактілерді басқару**

Сіз SIM1/SIM2 карталардағы және телефондағы контактілерді көшіре аласыз, сонымен қатар контактілерді жоя аласыз. Қажетті нұсқасын таңдау үшін Контактілер > Опциялар мәзіріне өтіңіз.

# **ХАБАРЛАМАЛАР**

# **Хабарламаларды жіберу**

- Хабарламалар Жазу мәзірін таңдаңыз.
- Мәтіндік хабарламаны жазыңыз, содан кейін Опциялар – Жіберу басыңыз, содан кейін - Нөмірді теріңіз немесе Телефон кітабынан қосу таңдаңыз.
- Опциялар Жіберу басыңыз.

## **Кіріс хабарламалар**

Кіріс хабарламаларды сақтауға арналған бума.

# **Жоспарлар**

Хабарламалар жоспарларын сақтауға арналған бума.

## **Шығыс хабарламалар**

Шығыс хабарламаларды сақтауға арналған бума.

## **Жіберілген хабарламалар**

Жіберілген хабарламаларды сақтауға арналған бума.

# **SMS үлгілері**

SMS хабарламалардың өзгертілетін үлгілері.

# **Баптаулар**

SMS сақтау орнының баптаулары, SMS орталығының баптаулары, Жады статусы, Статистика.

# **ОРГАНАЙЗЕР**

Менің файлдарым, Ойындар, SIM мәзірі, Калькулятор, Күнтізбе, Будильник.

# **МУЛЬТИМЕДИА**

#### **Камера**

Кірістірілген камера фототүсіру жүргізуге мүмкіндік береді.

# **Суреттерді қарау**

Бұл функция телефон жадысында және MicroSD картасында сақталған суреттерді қарап шығуға мүмкіндік береді.

#### **Видеокамера**

Кірістірілген видеокамера түрлі жарықтандыру режимдерінде видео түсіруге мүмкіндік береді.

## **Видео**

Видео файлдарды ойнатуға мүмкіндік береді.

# **Диктофон**

Телефон дыбысты WAV/AMR форматында жазуды қолдайды.

# **Аудио**

Аудио файлдарды ойнатуға мүмкіндік береді. Дыбыс қарқындылығын реттеу үшін \* және # пернелерін пайдаланыңыз.

# **FM радиосы**

FM радиостанцияларды тыңдау. Дыбыс қарқындылығын реттеу үшін \* және # пернелерін пайдаланыңыз.

# **БАПТАУЛАР**

## **Жылдам теру баптаулары**

Жылдам теру, Жылдам теру нөмірлері, Анықтама.

# **SOS пернесін баптау**

Белсенділік, Шұғыл тізім, Шұғыл SMS, Анықтама.

# **Профильдер**

Жалпы, Дыбыссыз, Жиналыс, Далада.

#### **SIM диспетчері**

SIM-карталардың белсенділігі.

# **Телефон**

Күні және уақыты, Тіл, Енгізу әдісі, Дисплей, Жылдам қатынау

# **Қауіпсіздік**

SIM қорғау. Телефон қорғау.

# **Желі баптаулары**

Желі баптау, Деректерді жіберуді баптау, Деректерді жіберудің есептік жазбалары.

## **Жарлықтар**

Жылдам қатынау баптаулары.

## **Баптауларды қалпына келтіру**

Зауыттық баптауларды қалпына келтіру (Стандартты құпиясөз 1122).

# **ИНТЕРНЕТ**

## **Интернет қызметі**

Телефонда wap-сайттарды шолуға арналған алдын ала орнатылған интернет браузер бар.

Ұялы желі операторы интернет-траффик-

ті пайдаланғаны үшін қосышма ақы алуы мүмкін.

Ақпарат көлемі үлкен Web-сайттар жүктелмеуі немесе дұрыс көрсетілмеуі мүмкін.

# **ПАЙДАЛАНУ ЖӘНЕ ҚАУІПСІЗДІК ЕРЕЖЕЛЕРІ**

- Ұшақта, емдеу мекемесінде және мобильді байланысты пайдалануға шектеу қойылған басқа мекемелерде ұялы телефонды пайдалану ережелерін сақтау қажет.
- Рөлде мобильді байланысты пайдалану ережелерін сақтау қажет. «Handsfree» функциясын пайдаланыңыз немесе сөйлесу кезінде көлікті тоқтата тұрыңыз.
- Май құю бекеттерінде, химиялық өнеркәсіптерде және жанармай материалдары болуы мүмкін басқа жерлерде ұялы телефондарды пайдалану ережелері мен ұсынымдарын сақтау қажет.
- Телефон мен оның аксессуарларының (аккумулятор, қуаттандыру құрылғысы) зақымдалуы мен істен шығуын болдырмау үшін, тек қана түпнұсқа аксессуарларды пайдалану керек.
- Телефонды электрмагниттік сәулеленуге сезімтал электронды есту аппараттары, кардиостимуляторлар, сияқты электронды медициналық аспаптарға

және басқа аспаптарға, сондай-ақ түтін детекторларына жақын ұстауға болмайды, аспаптардың жұмысында ақау пайда болған жағдайда, олардың өндірушілерімен кеңескен жөн.

- Телефонның істен шығуын немесе тұтануын болдырмау үшін, оны қатты соғып алуға болмайды.
- Оңай тұтанатын газ атмосферасында телефонды қолдануға тыйым салынады. Бұл өртке әкелуі мүмкін.
- Телефонды жоғары температура, қысым, жоғары ылғалдылық әсеріне ұшыратуға болмайды, бұл оны істен шығаруы мүмкін.
- Телефон мен оның элементтерін бөлшектеуге тыйым салынады. Бұл оның істен шығуы мен аккумулятордың тесілуіне әкелуі мүмкін.
- Телефонның магниттік немесе кредиттік карталармен, сондай-ақ басқа металл ақпарат тасымалдағыштармен тығыз орналасуы онда сақталған деректерді зақымдауы мүмкін.
- Қосулы ұялы телефонға ұсақ металл

заттар тартылуы мүмкін, мұның өзі телефонның бұзылуына себеп болуы мүмкін.

- Телефонға сұйықтық тиюі қысқа тұйықталуға немесе аккумулятордан су ағуына немесе басқа ақауға әкелуі мүмкін.
- Ұялы телефонның сәулеленуі басқа байланыс құрылғыларына, оның ішінде кәдімгі телефондарға, теле және радиоқабылдағыштарға, кеңсе жабдығына кедергі болуы мүмкін.

# **ӨНІМ ЖИЫНТЫҒЫ**

- 1. Телефон
- 2. Батарея
- 3. Батареяны зарядтау құралы
- 4. Док станциясы
- 5. Кепілдік талоны
- 6. Пайдаланушы нұсқаулығы
- 7. SOS батырмасын пайдалану бойынша жылдам бастау нұсқаулығы

#### **НАЗАР АУДАРЫҢЫЗ**

*Өндіруші алдын ала ескертпей, телефонның жиынтығына, техникалық және бағдарламалық жасақтамасына өзгерістер енгізу құқығын өзіне қалдырады.*

# **ОСНОВНІ ЕЛЕМЕНТИ ТЕЛЕФОНУ**

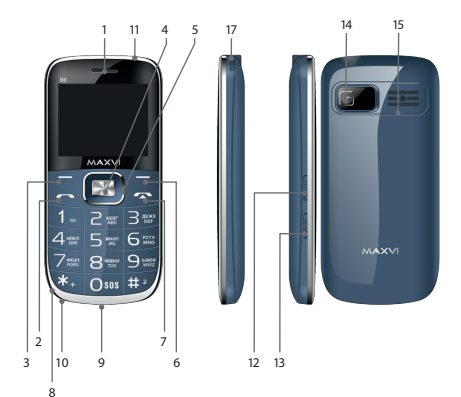

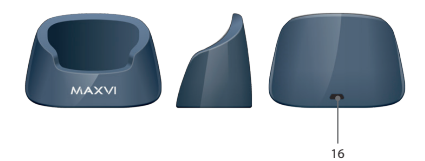

- 1 динамік
- 2 кнопка «Виклик»
- 3 ліва функціональна кнопка
- $4 -$ кнопка «ОК»
- 5 4-х позиційна навігаційна кнопка
- 6 права функціональна кнопка
- 7 кнопка «Скасувати»
- 8 місце кріплення шнурка
- 9 роз'єм micro-USB
- 10 мікрофон
- 11- ліхтарик
- 12 вкл / викл. ліхтарика
- 13 вкл / викл. блокірові телефону
- 14 камера
- 15 динамік
- 16 роз'єм micro-USB
- 17 телескопічна антена

# **ПІДГОТОВКА ДО ЕКСПЛУАТАЦІЇ**

# **Встановлення SIM-карт**

- 1. Зніміть задню кришку.
- 2. Вийміть акумулятор.
- 3. Вставте в слот картку SIM1 / SIM2.
- 4. Вставте акумулятор.
- 5. Встановіть задню кришку на місце.

# **Установка карты карты-памяти Micro SD**

- 1. Зніміть задню кришку.
- 2. Вийміть акумулятор.
- 3. Посуньте фіксатор до положення «Відкрито» і підійміть.
- 4. Вставте в слот картку пам'яті MicroSD.
- 5. Закрийте фіксатор.
- 6. Вставте акумулятор.
- 7. Встановіть задню кришку на місце.

# **Включення / вимикання телефону**

Щоб увімкнути або вимкнути телефон натисніть і утримуйте кнопку

#### *Зарядка акумулятора*

Новий акумулятор частково заряджений. Індикатор заряду акумулятора в правому верхньому куті показує рівень заряду.

#### *Поради:*

- Під час заряджання телефоном можна користуватися.
- Якщо зарядний пристрій залишається підключеним до телефону при повністю зарядженому акумуляторі, це не призводить до пошкодження акумулятора. Вимкнути зарядний пристрій можна тільки шляхом його від'єднання від розетки.
- Якщо ви не збираєтеся використовувати телефон кілька днів, рекомендується вийняти з нього акумулятор.
- Якщо повністю заряджений акумулятор не використовувати, з часом він буде втрачати свій заряд.
- Якщо акумулятор використовується вперше або не використовувався тривалий час, то для його зарядки може знадобитися більше часу.

# **ЗНАЧКИ І СИМВОЛИ (індикатори інформації)**

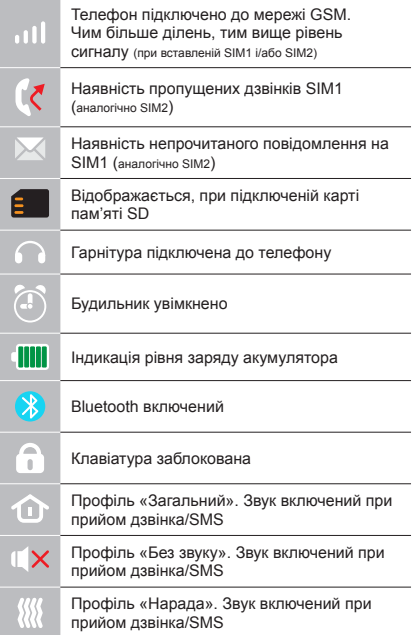

# **ОСНОВНІ ФУНКЦІЇ ТЕЛЕФОНУ**

#### **Виклик**

Введіть номер телефону. Натисніть для виклику.

Виберіть SIM1 або SIM2 для дзвінка.

#### **Прийом і завершення виклику**

Натисніть ліву кнопку - щоб відповісти на виклик.

 $III$ об завершити виклик, натисніть  $\sim$ 

#### **Екстрений виклик**

Виклик екстреної допомоги можна зробити навіть без SIM-карти.

Для регулювання гучності дзвінка використовуйте клавіші 5-позиційної кнопки вгору або вниз

# **ДОДАТКОВІ ФУНКЦІЇ ТЕЛЕФОНУ**

# **ЖУРНАЛ ВИКЛИКІВ**

Перегляд історії дзвінків (Вхідних, Вихідних, Пропущені) і тривалості дзвінків.

# **КОНТАКТИ**

#### **Додавання нового контакту**

- Перейдіть в меню Контакти > Додати.
- Виберіть розташування (на SIM1/на SIM2/у телефон).
- Введіть ім'я, номер телефону.
- Натисніть Опції>Зберегти.

## **Пошук контакту**

- Перейдіть в меню Контакти.
- Введіть кілька перших літер імені в рядку пошуку.
- (для вибору регістра та мови вводу натисніть #)
- Виберіть контакт зі списку.

#### **Управління контактами**

Ви можете копіювати контакти на картки SIM1/SIM2 і телефон, а також вилаляти контакти.

Перейдіть до меню Контакти > Опції, щоб вибрати потрібний варіант.

# **ПОВІДОМЛЕННЯ Відправка повідомлень**

- Оберіть меню Повідомлення Написати.
- Введіть текст повідомлення, а потім натисніть Опції – Надіслати, а потім виберіть Введіть номер або Додати з телефонної книжки.
- Натисніть Опції Відправити.

# **Вхiднi**

Папка для зберігання вхідних повідомлень.

## **Чернетки**

Папка для зберігання чернеток повідомлень.

#### **Вихідні**

Папка для зберігання вихідних повідомлень.

#### **Надіслані**

Папка для зберігання відправлених повідомлень.

#### **Шаблони SMS**

Редаговані шаблони SMS-повідомлень.

#### **Налаштування**

налаштування місця зберігання SMS, Налаштування SMS центру, Статус пам'яті, Статистика.

# **ОРГАНАЙЗЕР**

Мої файли, Ігри, Меню SIM, Калькулятор, Календар, Будильник.

# **МУЛЬТИМЕДІА**

#### **Камера**

Вбудована камера дозволяє робити фотозйомку.

#### **Перегляд зображень**

Дана функція дозволяє переглядати зображення, які збережені в пам'яті телефону або на карті MicroSD.

#### **Відеокамера**

Вбудована камера дозволяє здійснювати відеозйомку при різних режимах освітлення.

### **Відео**

Дозволяє відтворювати відео файли.

# **Диктофон**

Телефон підтримує запис звуку у форматі WAV/AMR.

#### **Аудіо**

Дозволяє відтворювати аудіо файли. Для регулювання гучності використовуйте .<br>клавіші \* і #.

#### **FM радіо**

Прослуховування FM радіостанцій. Для регулювання гучності використовуйте клавіші \* і #.

#### **НАЛАШТУНКИ**

#### **Налаштунки швидкого набору** Швидкий набір Номера швидкого набору,

Довідка.

#### **Налаштунки клавіші SOS**

Активність, Екстрений список, Екстрене SMS, Довідка.

#### **Профілі**

Загальний, Без звуку, Нарада, На вулиці.

**Диспетчер SIM**

Активність SIM-карт.

# **Телефон**

Дата і час, Мова, спосіб введення, Дисплей, Швидкий доступ

# **Безпека**

Захист SIM, Захист телефону.

#### **Налаштунки мережі**

Налаштунки мережі, Налаштування передачі даних, Облікові записи передачі даних.

# **Ярлики**

Налаштунки швидкого доступу.

#### **Відновлення налаштункiв**

Відновлення заводських налаштункiв (Стандартний пароль 1122).

# **ІНТЕРНЕТ**

## **Послуга інтернет**

Телефон має попередньо встановлений інтернет браузер для відвідування wapсайтів.

Оператор мережі може стягувати додаткову плату за використання інтернет-трафіку.

Web-сайти з великим обсягом інформації може не завантажуватися або відображатися некоректно.

# **ПРАВИЛА ЕКСПЛУАТАЦІЇ ТА БЕЗПЕКИ**

- Необхідно дотримуватися правил користування стільниковими телефонами в літаках, лікувальних та інших установах, де існують обмеження щодо користування мобільним зв'язком.
- Необхідно дотримуватися правил користування мобільним зв'язком за кермом. Використовуйте функцію «Handsfree» або зупиніть машину на час розмови.
- Необхідно дотримуватися правил і рекомендацій користування стільниковими телефонами на заправках, хімічних виробництвах і в інших місцях, де можлива наявність горючих матеріалів.
- Для запобігання пошкодження і виходу з ладу те-лефону і його аксесуарів (акумулятора, зарядного пристрою) необхідно використовувати тільки оригі-нальні аксесуари.
- Не рекомендується тримати телефон поряд з чутливими до електромагнітного випромінювання електронними медичними та іншими приладами, такими, як електронні слухові апарати, кардіостимулятори, а також детектори диму і т.д. у разі виникнення збоїв у роботі приладів необхідно проконсультуватися з їхніми виробниками.
- Щоб уникнути виходу телефону з ладу або його займання не рекомендується піддавати його сильним ударам.
- Забороняється використовувати телефон в атмос-фері легкозаймистих газів. Це може призвести до пожежі
- Не рекомендується піддавати телефон впливу високих температур, тиску, підвищеній вологості, це може призвести до його виходу з ладу.
- Забороняється розбирати телефон і його елементи. Це може призвести до його виходу з ладу і протікання акумулятора.
- Розташування телефону в тісному контакті з магнітними і кредитними картами, а також з іншими магнітними

носіями інформації, може пошкодити дані, що зберігаються на них.

- До увімкненого стільникового телефону можуть притягатися дрібні металеві предмети, які можуть послужити причиною поломки телефону.
- Попадання рідин в телефон може призвести до короткого замикання або протікання акумулятора або іншим несправностям.
- При попаданні рідин в телефон необхідно якомога швидше вийняти акумулятор з телефону і звернутися в сервісну службу.
- Випромінювання стільникового телефону може бути причиною перешкод для інших пристроїв зв'язку, в тому числі звичайних телефонів, теле- та радіоприймачів, офісного устаткування.

# **КОМПЛЕКТ ПОСТАВКИ**

- 1. Телефон
- 2. Акумулятор
- 3. Зарядний пристрій
- 4. Док-станція
- 5. Гарантійний талон
- 6. Керівництво користувача
- 7. Короткий посібник з використання кнопки SOS

#### **УВАГА!**

*Виробник залишає за собою право вносити зміни в комплектацію, технічне та програмне забезпечення телефону без попереднього повідомлення.*

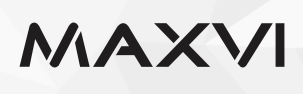

#### www.maxvi.ru

Сделано в КНР. Товар сертифицирован. Гарантия 1 год.

ҚХР-да жасалған. Тауар сертификатталған. Товар сертифіковани. Кепілдігі 1 жыл.

Зроблено в КНР. Гарантія 1 рік.